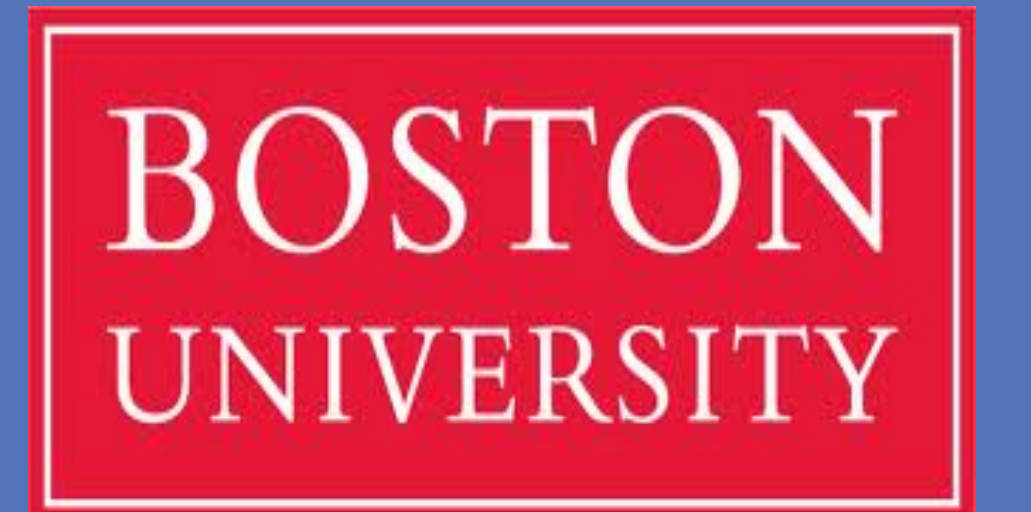

# Intensive Cognitive-Communication Rehabilitation (ICCR) program for Young Adults With Acquired Brain Injury

**Boston University, Sargent College of Health and Rehabilitation Sciences** Natalie Albrittain-Ross, Katrina Ross, Natalie Gilmore, Carrie Des Roches, & Swathi Kiran

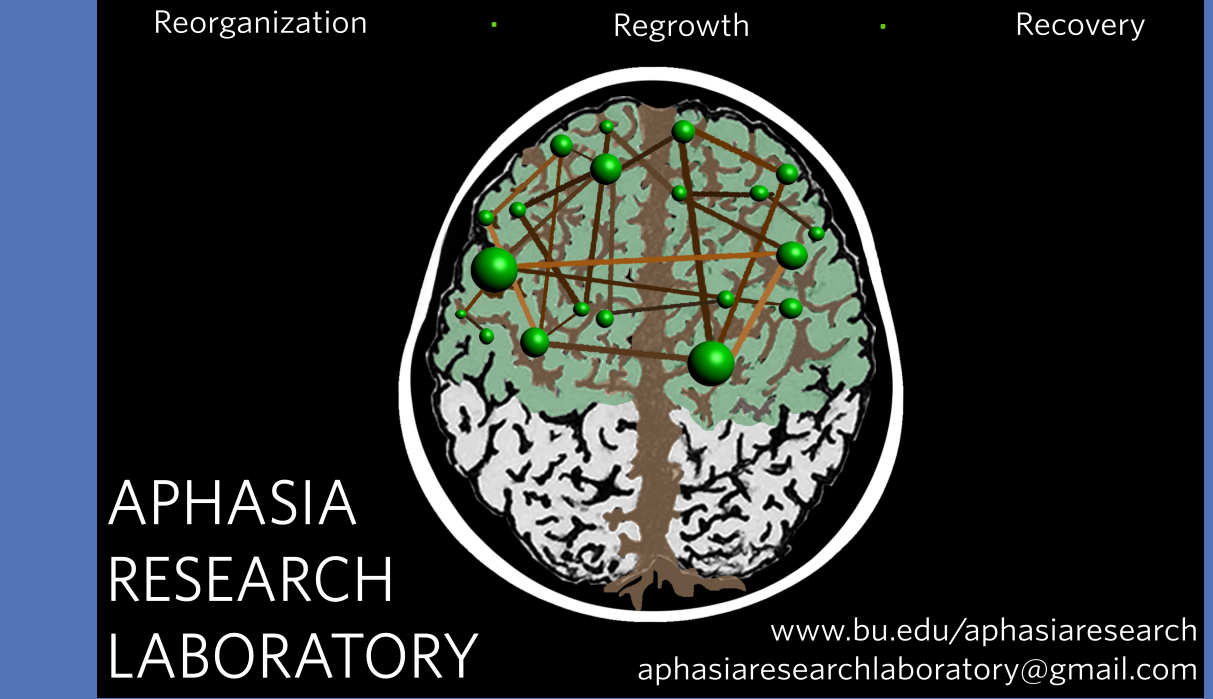

Kleim, J. A. & Jones, T. A. (2008). Principles of experience-dependent neural plasticity: Implications for rehabilitation after brain damage. Journal of Speech, Language, and Hearing Research *(51),* S226-S239. 

Mateer, C. A. & Mapou, R. L. (1996). Understanding, evaluating, and managing attention disorders following traumatic brain injury. Journal of Head Trauma and Rehabilitation, 11(2), 1-16. Sohlberg, M. M., Ehlhardt, L., & Kennedy, M. (2005). Instructional techniques in cognitive rehabilitation: A preliminary report. Seminars In Speech and Language, 16(4), 268-279. Sohlberg, M. M. & Turkstra, L. A. (2011). Optimizing cognitive rehabilitation: Effective instructional methods. New York: Guilford Press.

- **Core Courses**
- Economics, Psychology
- All participants ( $n = 3$ ) attend every 1-hour class
- Video lectures, group discussion
- Weekly quizzes, final exam
- **Elective Courses**
- US History, Communications, Finance
- Participants attend 1-2 lectures per week of each class (pull out SLP services 1 section/daily)
- Project- and performance-based learning

# **Speech-Language-Cognitive Therapy**

- Individual sessions (1-hour daily)
- Goal-directed, cognitive-linguistic intervention
- Impairment-based approach

# **App-Based Therapy**

**Intensive:**  6 hours/day, 4 days/week, 15-week semester 

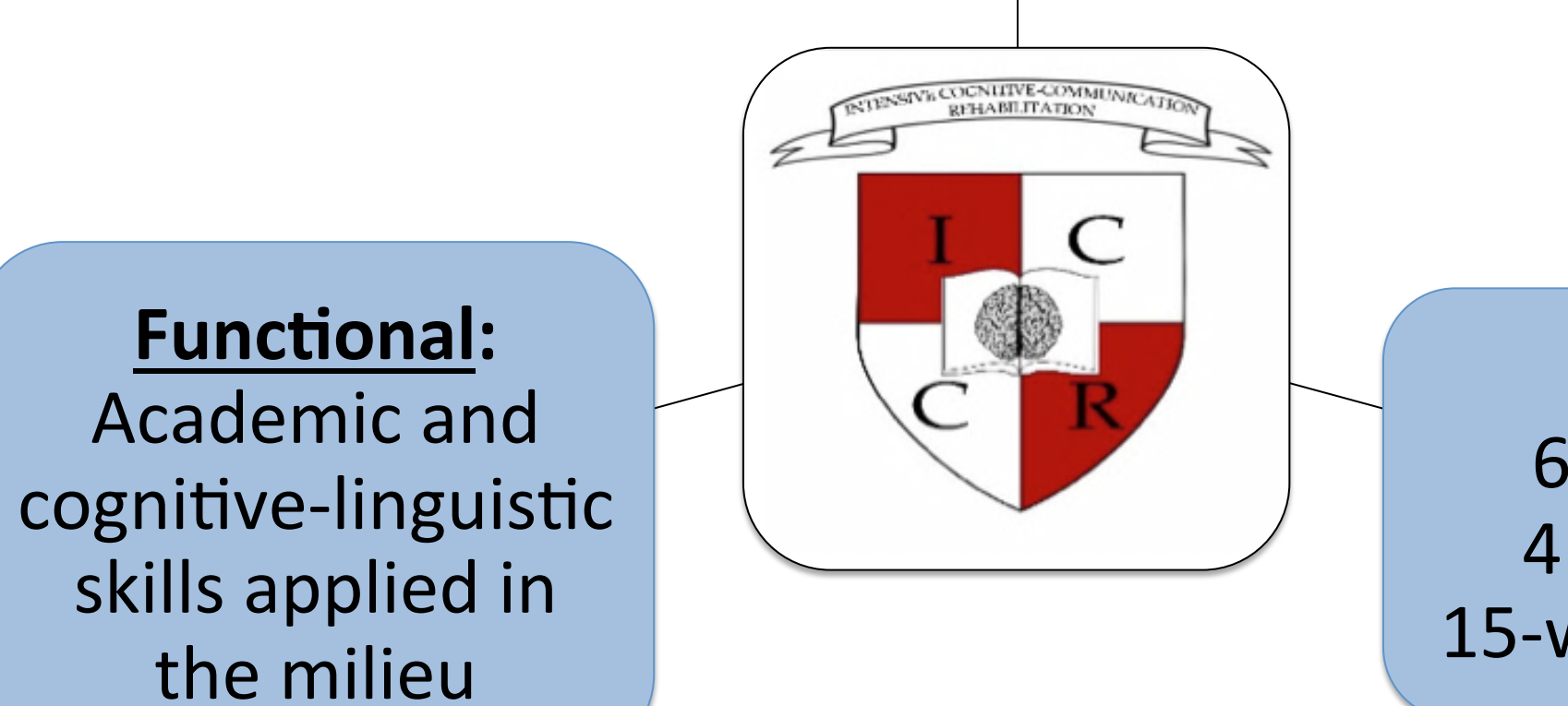

#### **RESULTS**

All participants ( $n = 3$ ) demonstrated substantial gains on cognitive and linguistic measures.

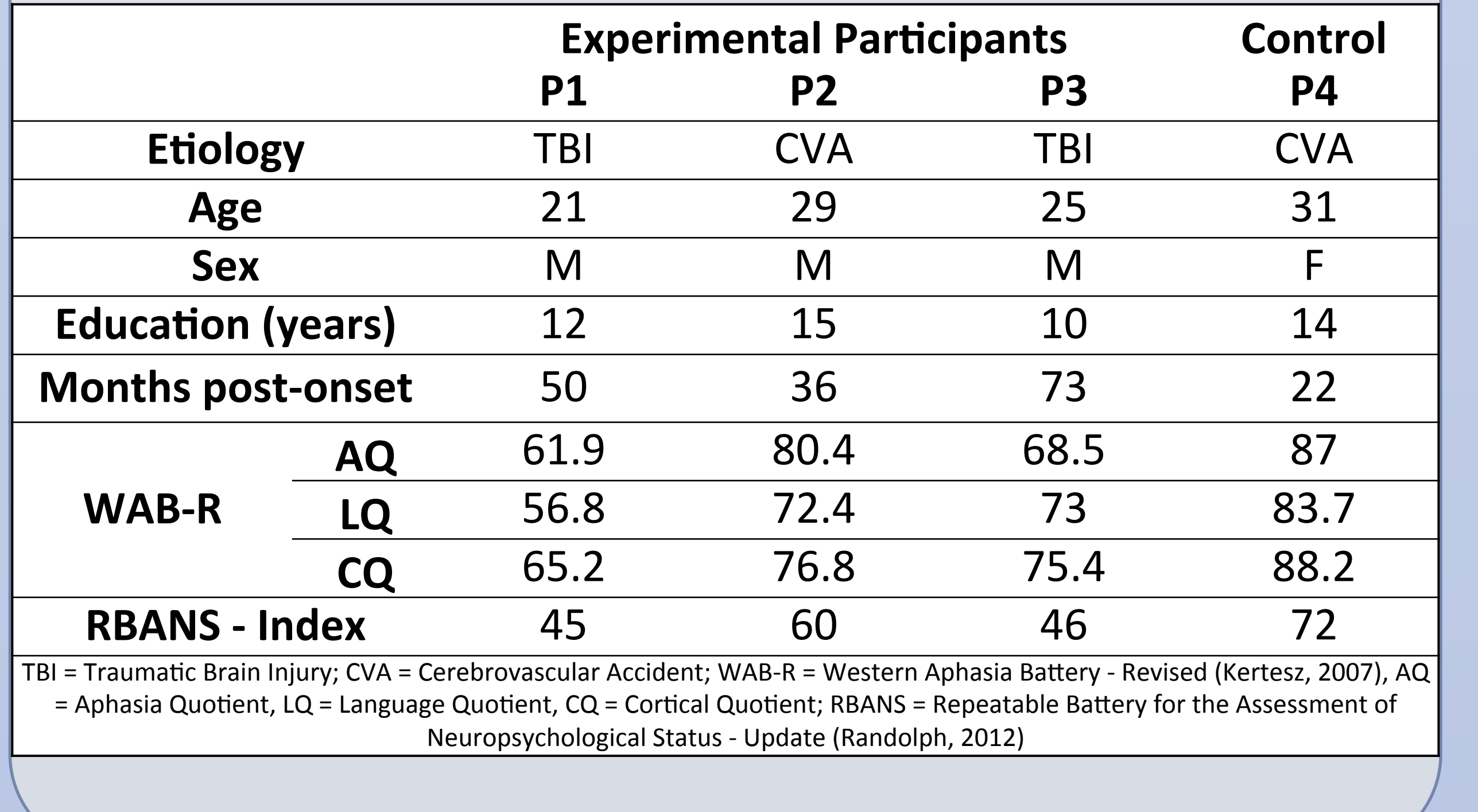

• Microsoft Office, E-Mail, Google/Internet tutorials, speech and language therapy apps

# **Group Therapy**

- Meta-cognitive strategy training (1-hour daily)
- Daily home exercises to promote maintenance and generalization

## **PARTICIPANTS**

**INTERVENTION**

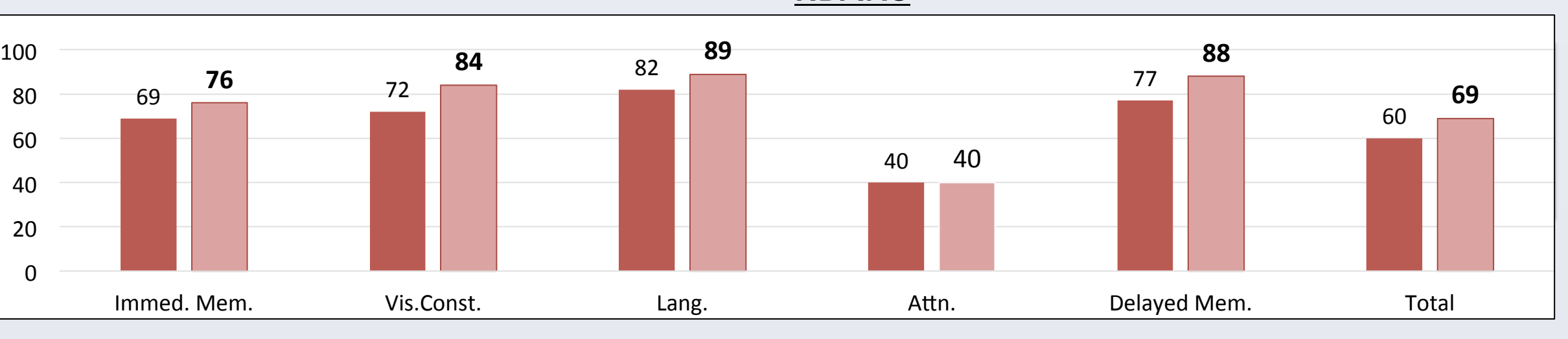

**SCCAN** 

cognitive therapy goals

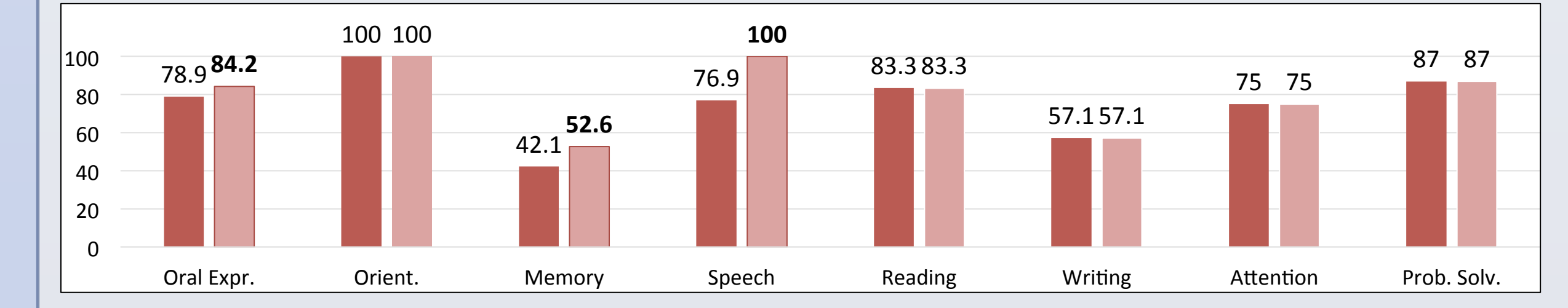

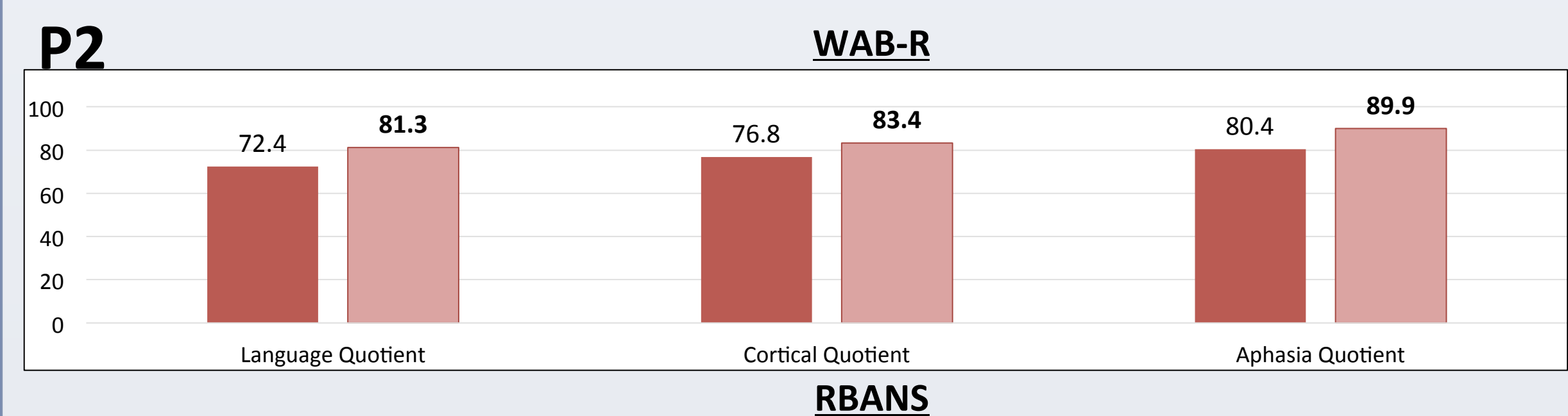

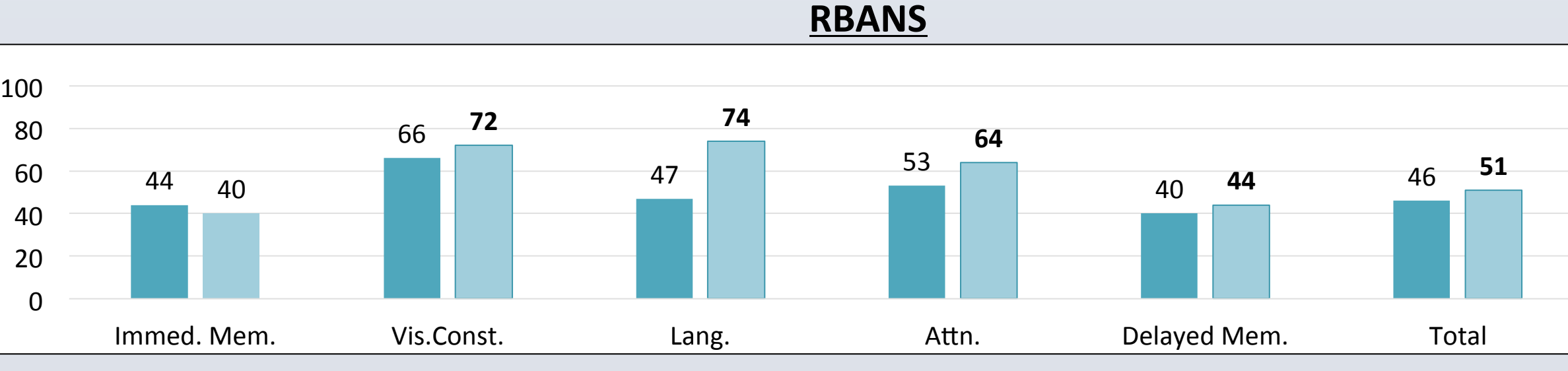

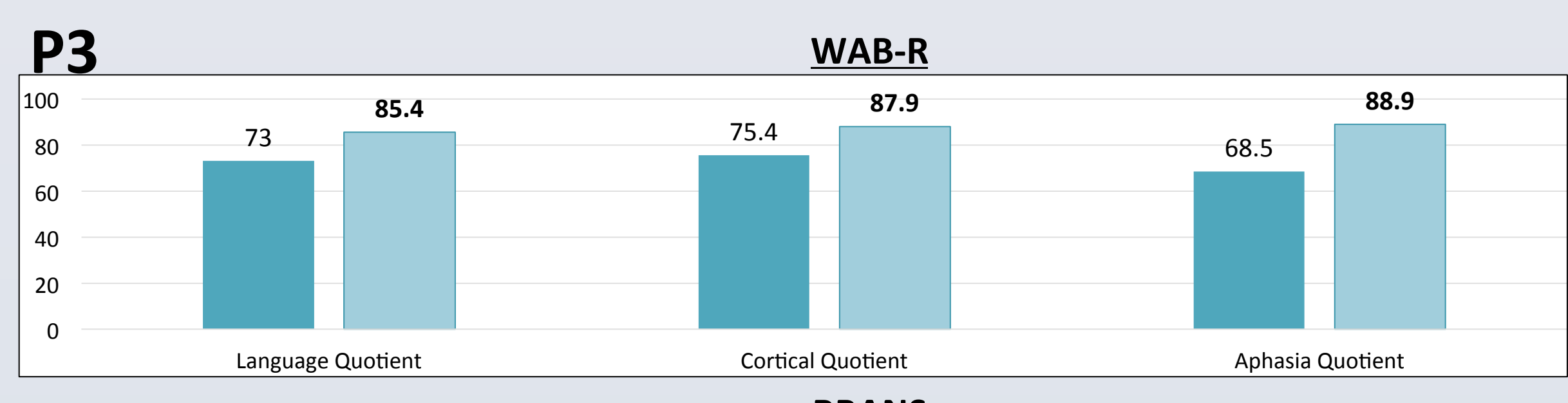

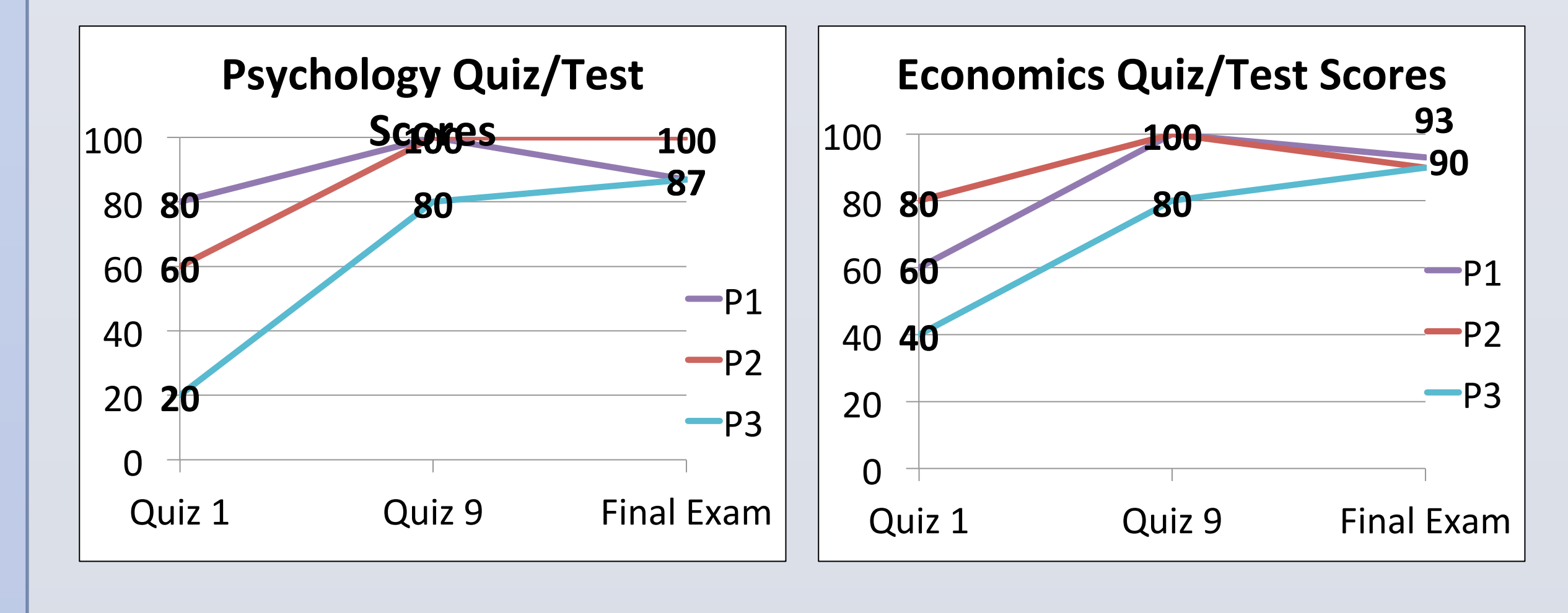

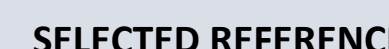

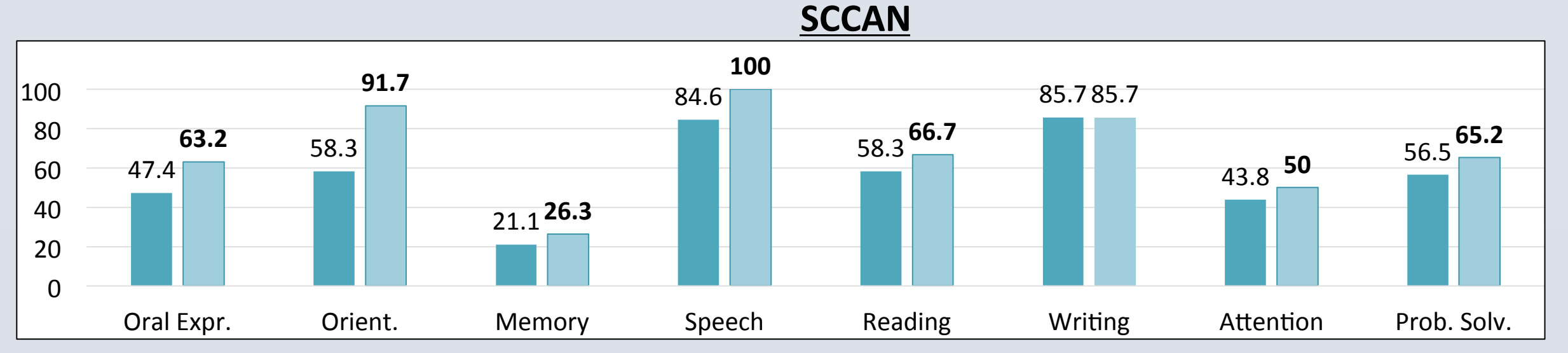

The control participant showed no significant changes on the WAB-R and SELECTED REFERENCES<br>
S Achres T, (2011). Evidence based consitive rebabilitation: Undated review of the literature from 2003

Cicerone, K., Langenbahn, D. M., Braden, C., Malec, J. F., Kalmar, K., Fraas, M., ... & Ashman, T. (2011). Evidence-based cognitive rehabilitation: Updated review of the literature from 2003 through 2008. Archives of Physical Medicine and Rehabilitation, 92, 519-530. doi:10.1016/j.apmr.2010.11.015.

Constant Therapy (2016). Constant Therapy (v3.1.2) [Mobile application software]. Retrieved from constant therapy.com.

Defense and Veterans Brain Injury Center (DVBIC). (2015). Study of Cognitive Rehabilitation Effectiveness [Study Manual]. Bowles, A. O., Cooper, D. B., Aiken, M. E., Miller, K. J., & Manion, S. T. (Eds.). Retrieved from http://dvbic.dcoe.mil/study-manuals.

Kennedy, M., Avery, J., Coelho, C., Sohlberg, M.M., Turkstra, L., Ylvisaker, M., & Yorkston, K. (2008). Intervention for executive functions after traumatic brain injury: A systematic review, meta-analysis and clinical recommendations. Neuropsychological Rehabilitation, 18(3), 257-299. doi:10.1080/09602010701748644.

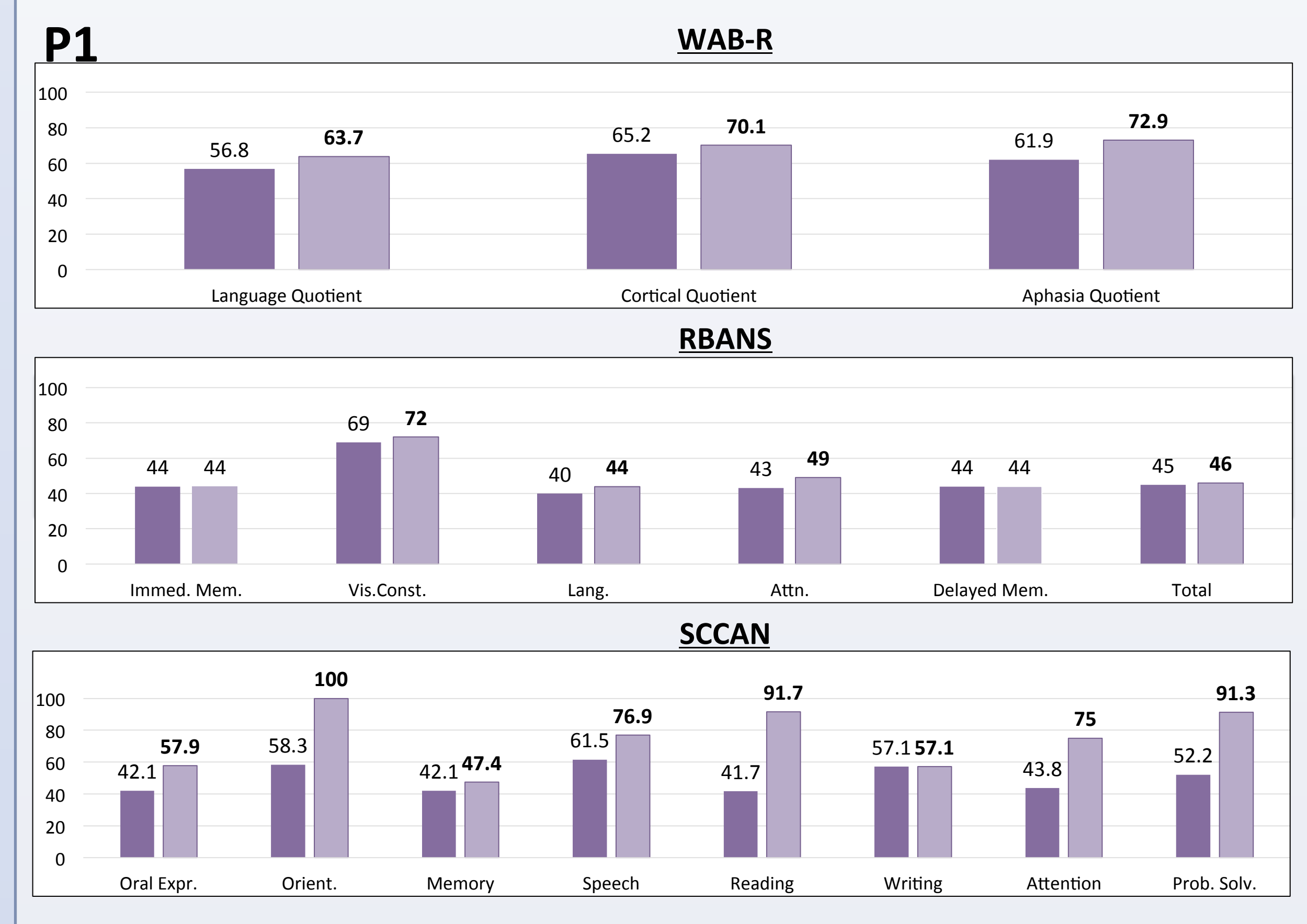

#### **Multifaceted:**

Lecture-style courses, speech-languagecognitive therapy, meta-cognitive group therapy, app-based therapy, computer work

#### **RESULTS**

All participants ( $n = 3$ ) exhibited substantial gains in classroom performance during the first semester.

### **Courses**

## **ASSESSMENTS**

#### **Cognitive-Linguistic measures**

Western Aphasia Battery – Revised (WAB-R), Repeatable Battery for the Assessment of Neuropsychological Status (RBANS), Scales of Cognitive and Communicative Ability (SCCAN), Goal Attainment Scale (GAS), Test of Written Language (TOWL), Discourse Comprehension Test (DCT), Communication Assessment Profile (CASP), Assessment for Living with Aphasia (ALA), Pragmatic Protocol

#### **Classroom measures**

Participation, weekly quizzes, final exams

#### **Speech-Language-Cognitive Therapy measures**

• Progress on short- and long-term impairment-based goals

## **OBJECTIVES**

- Assess the effectiveness of a multifaceted, integrated intervention on the rehabilitation of language and cognitive skills for young individuals with ABI
- Track the rehabilitation of specific cognitive-linguistic domains (e.g., attention, verbal expression)
- Evaluate gains in academic performance and on speech, language, and

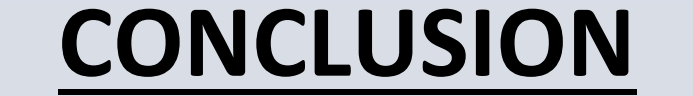

As a result of this intensive cognitive-communication rehabilitation (ICCR) program, individuals with ABI demonstrated gains in speech, language, and cognitive-communication skills (i.e., improved classroom/therapy performance and standardized assessment performance).

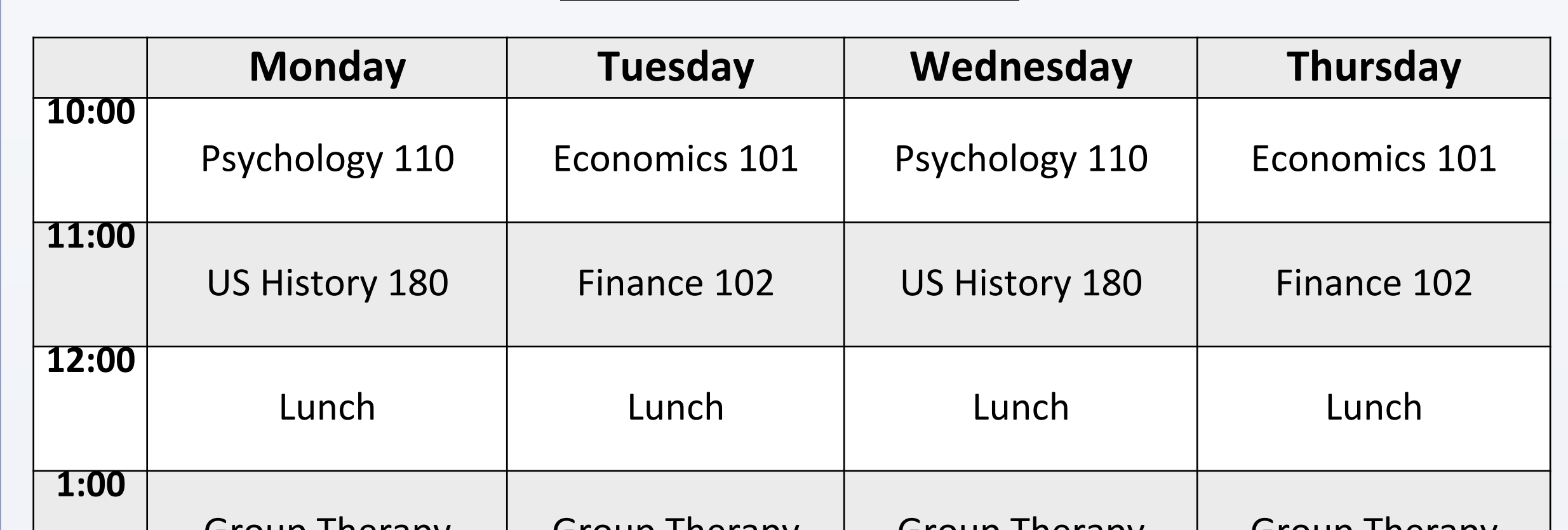

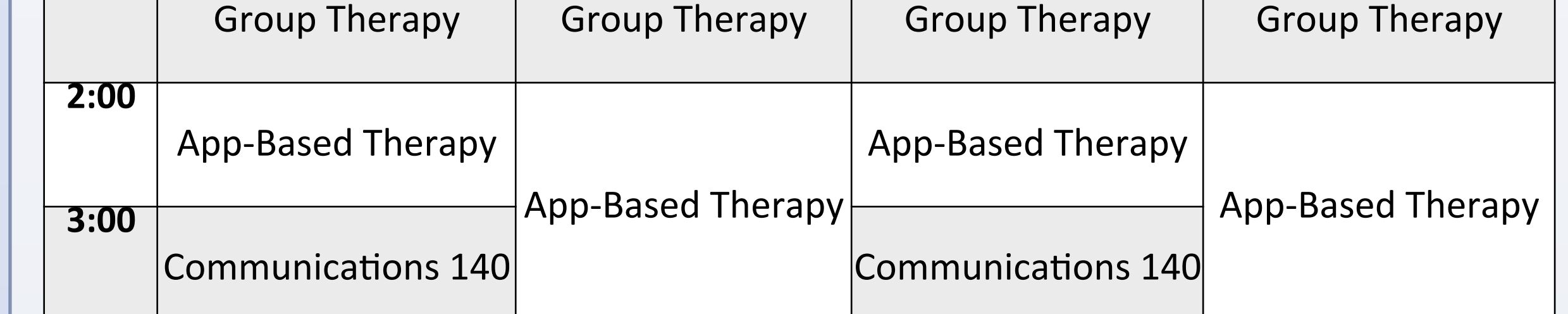

# **OVERVIEW**

- Intensive Cognitive-Communication Rehabilitation (ICCR) is a program for young adults with Acquired Brain Injury (ABI) who are interested in continuing or pursuing higher education.
- This multifaceted, intensive, and functional program was developed in accordance with cognitive rehabilitation guidelines (Cicerone et al., 2011; DVBIC, 2015; Mateer & Mapou, 1996; Twamley et al., 2012) and principles of neuroplasticity (adapted from Kleim & Jones, 2008).